#### STA 235H - Model Selection II: Shrinkage

#### Fall 2022

McCombs School of Business, UT Austin

#### Last class

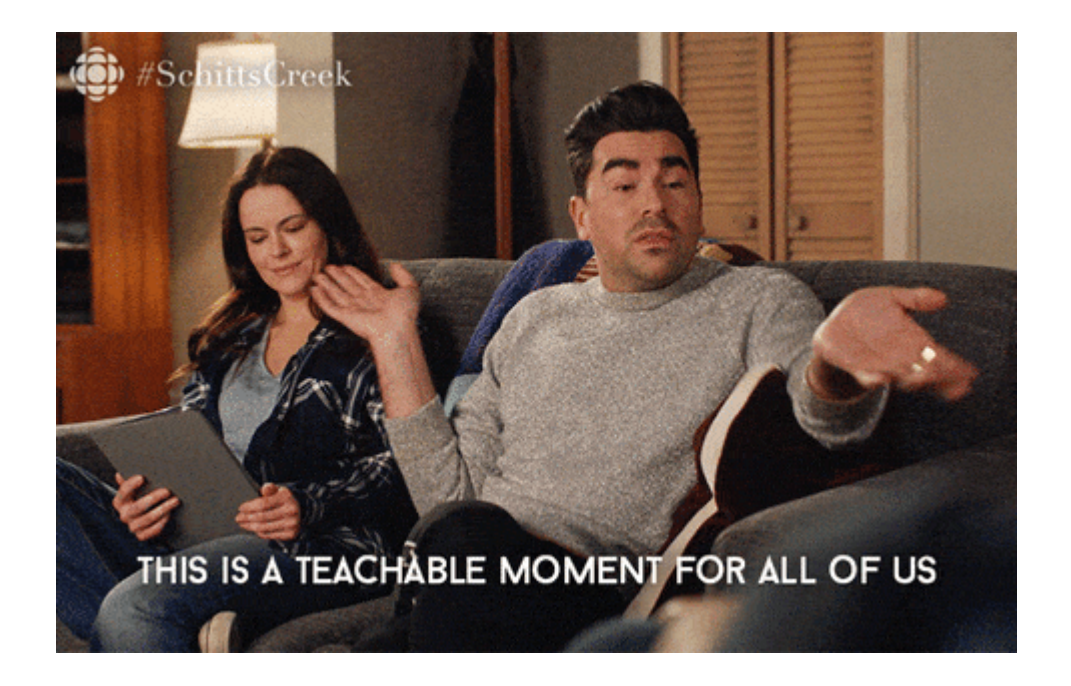

- Started with our **prediction chapter** 
	- Bias vs. Variance
	- Validation set approach and Crossvalidation
	- How to choose a model for a continuous outcome (RMSE)
	- o Stepwise selection

#### Knowledge check from last week

1) Which model is *higher bias*: A complex model or a simpler one?

2) Why do we split our data into training and testing datasets?

3) How do we **compare** models with continuous outcomes?

#### How forward stepwise selection works: Example from last class

1) Start with a null model (no covariates)

• Your best guess will be the average of the outcome in the training dataset!

2) Test out all models with one covariate, and select the best one:

- E.g.  $logins \sim female$ ,  $logins \sim succession$ ,  $logins \sim age$ , ...
- $logins \sim succession$  is the best one (according to RMSE)

3) Test out all models with two covariates, but that have  $succession!$ 

 $\textsf{E.g.}\ logins \sim succession + female, \ logins \sim succession + age, \ logins \sim succession + city, ...$ 

4) You will end up with  $k$  possible models (k: total number of predictors).

Choose the best one, depending on the RMSE.

### **Today: Continuing our journey**

- How to improve our linear regressions:
	- Ridge regression
	- Lasso regression
- Look at binary outcomes

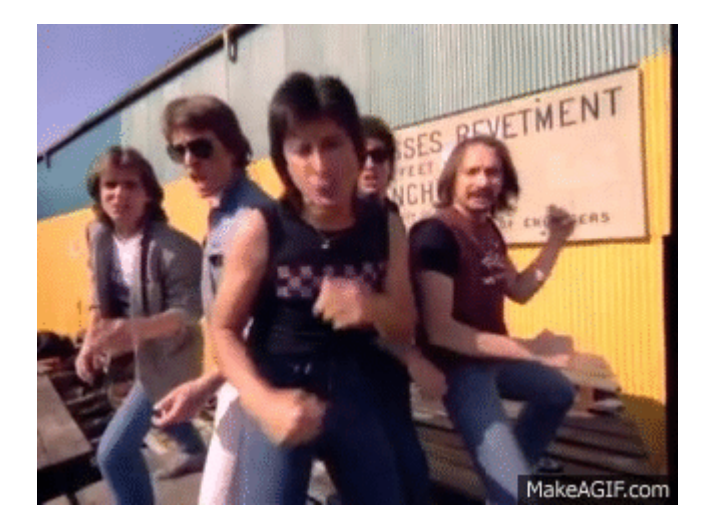

## Honey, I shrunk the coefficients!

### What is shrinkage?

- We reviewed the **stepwise procedure**: Subsetting model selection approach.
	- Select  $k$  out of  $p$  total predictors
- **Shrinkage** *(a.k.a Regularization)*: Fitting a model with all  $p$  predictors, but introducing bias (i.e. shrinking coefficients towards 0) for improvement in variance.
	- Ridge regression
	- Lasso regression  $\circ$

# On top of a ridge.

#### Ridge Regression: An example

Predict spending based on frequency of visits to a website

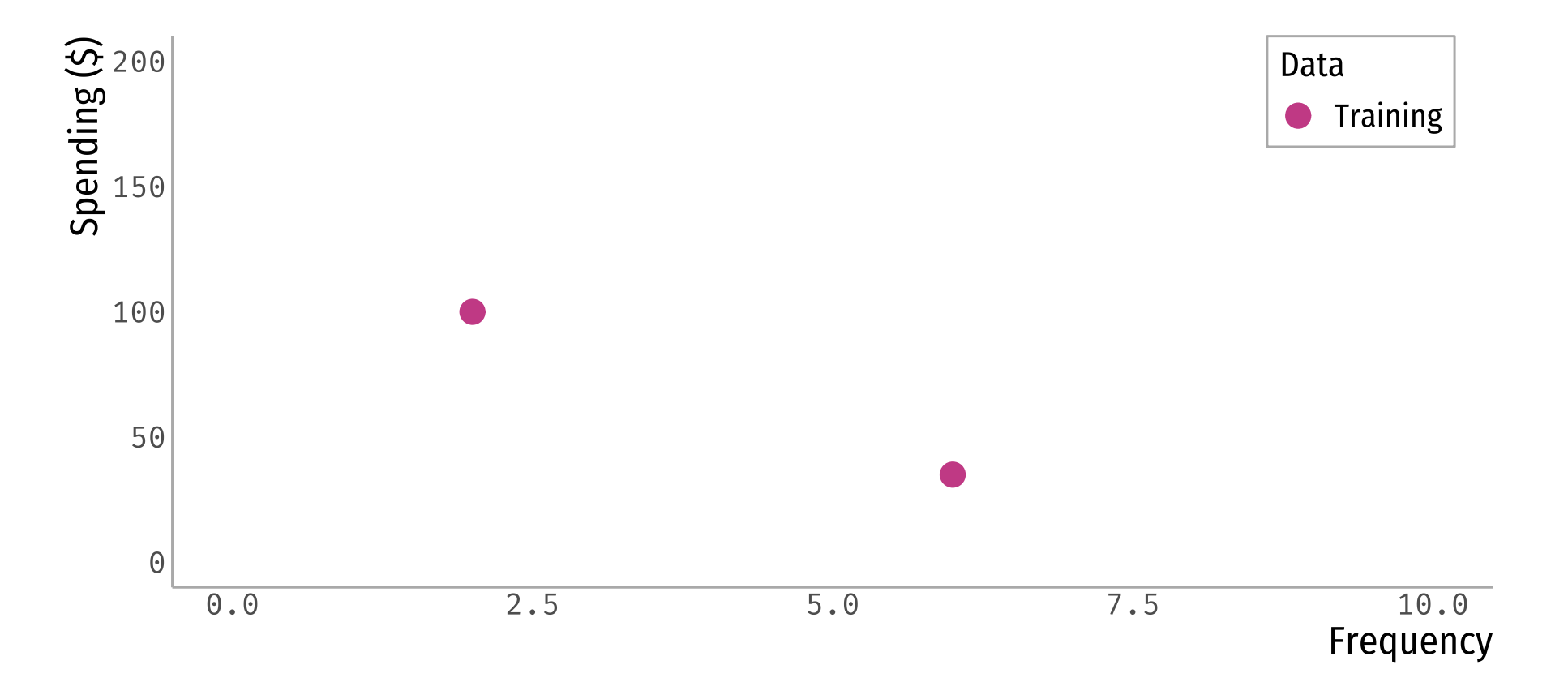

#### **Ordinary Least Squares**

• In an OLS: Minimize sum of squared-errors, i.e.  $\min_{\beta}\sum_{i=1}^{n}(\text{spend}_i-(\beta_0+\beta_1\text{freq}_i))^2$ 

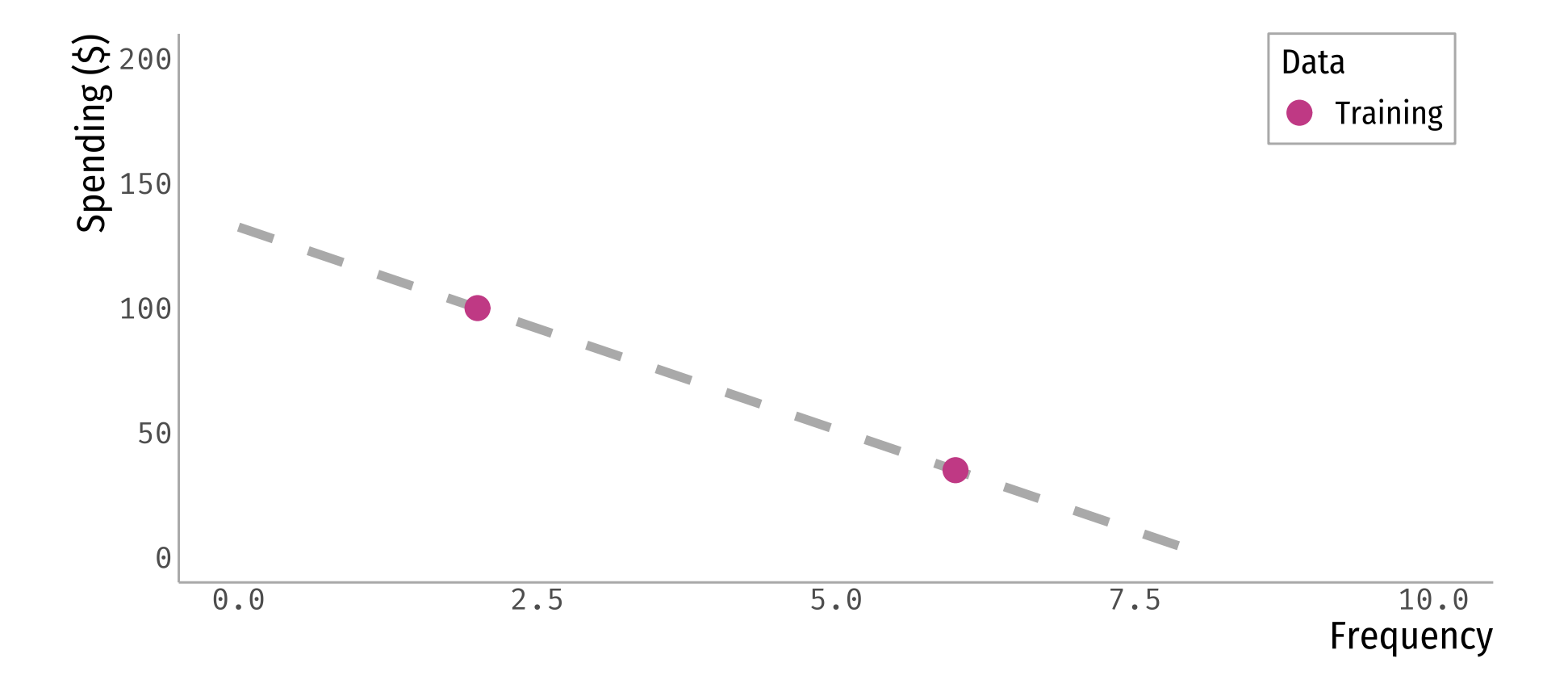

#### What about fit?

• Does the OLS fit the testing data well?

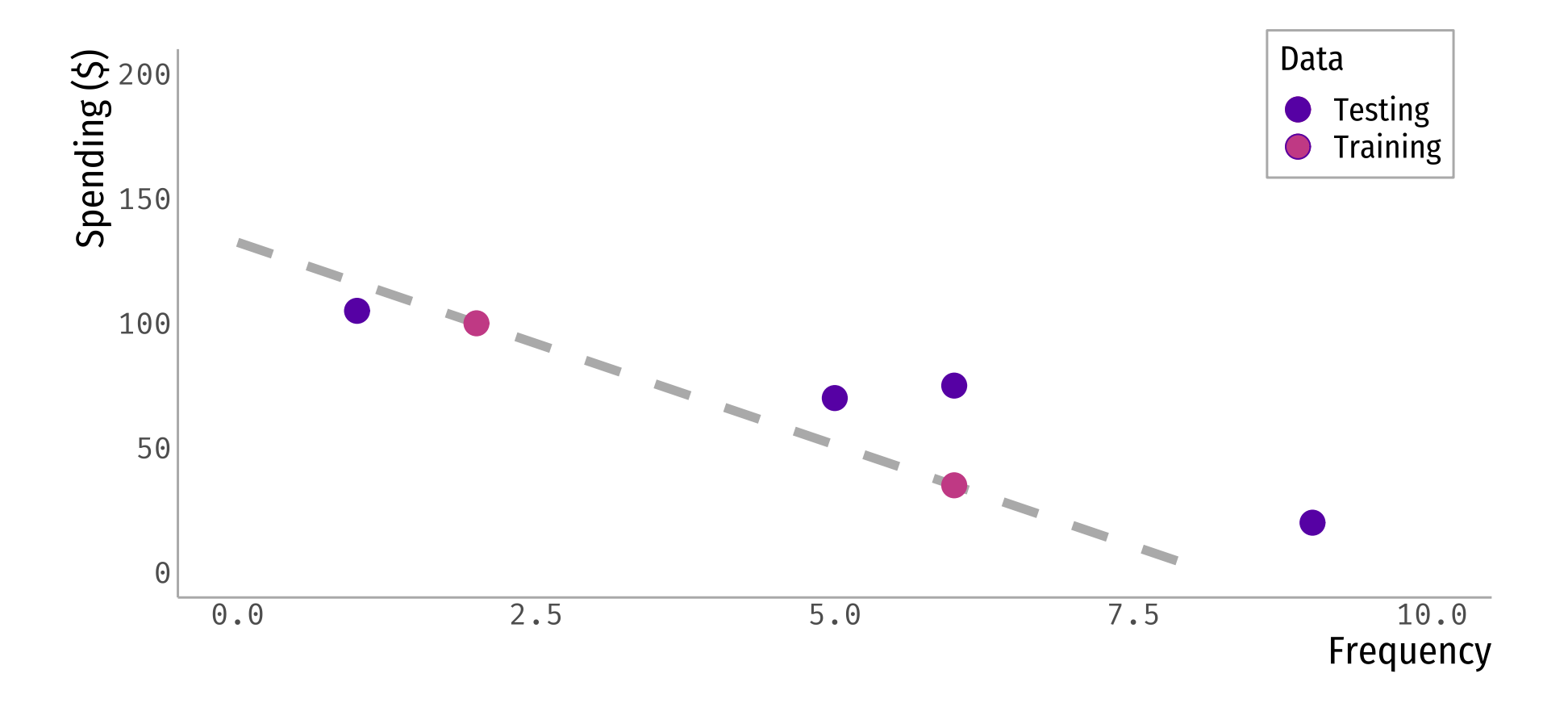

#### **Ridge Regression**

• Let's shrink the coefficients!: Ridge Regression

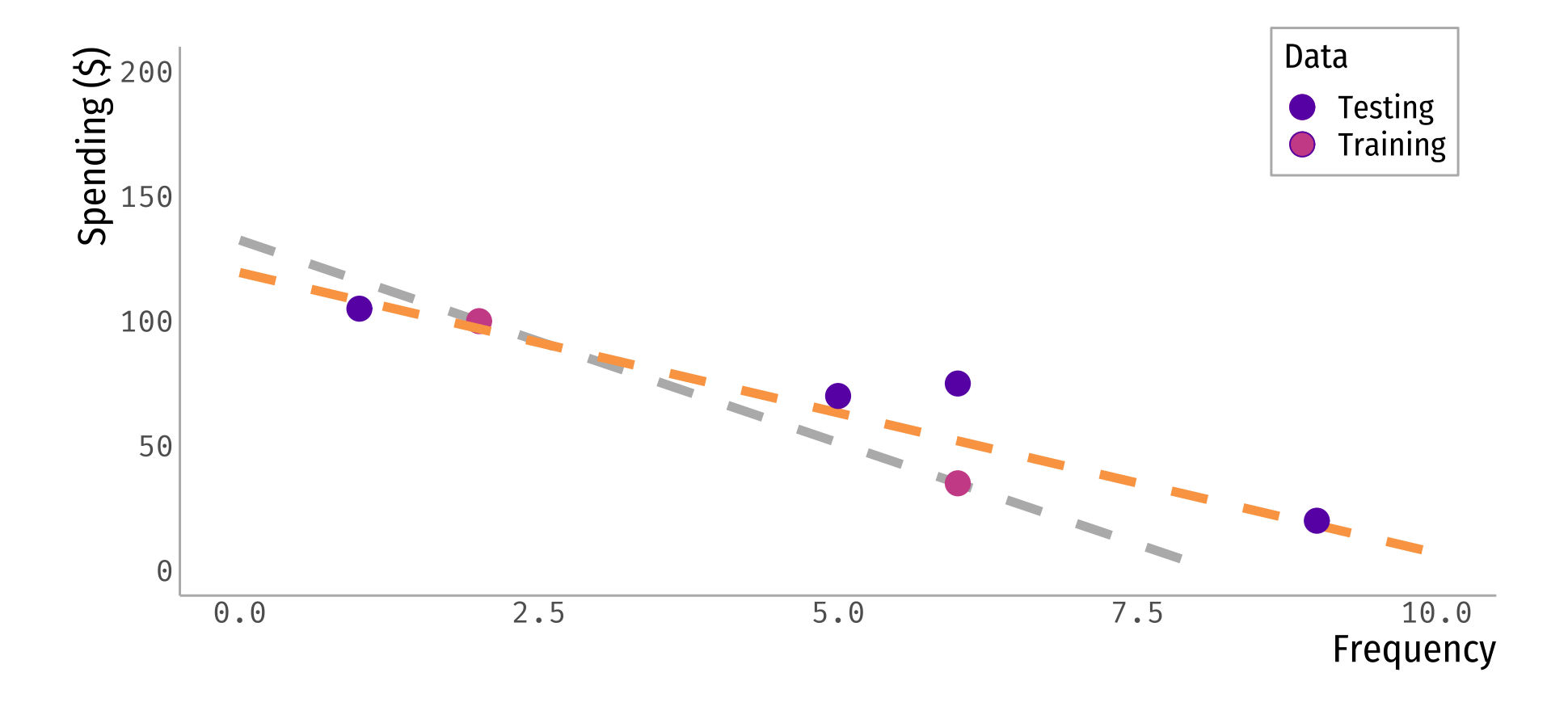

#### Ridge Regression: What does it do?

- Ridge regression introduces bias to reduce variance in the testing data set.
- In a simple regression (i.e. one regressor/covariate):

$$
\min\limits_{\beta} \sum_{i=1}^n \underbrace{(y_i - \beta_0 - x_i \beta_1)^2}_{OLS}
$$

#### Ridge Regression: What does it do?

- Ridge regression *introduces bias to reduce variance* in the testing data set.
- In a simple regression (i.e. one regressor/covariate):

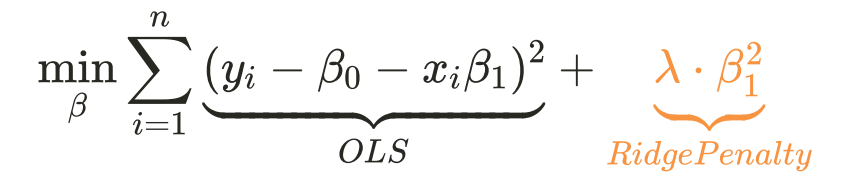

 $\lambda$  is the penalty factor  $\rightarrow$  indicates how much we want to shrink the coefficients.

#### Q1: In general, which model will have smaller **β** coefficients?

a) A model withalarger **λ**

**b)** A model with a smaller  $\lambda$ 

Remember... we care about accuracy in the testing dataset!

#### RMSE on the testing dataset: OLS

$$
RMSE = \sqrt{\frac{1}{4}\sum_{i=1}^{4}(\text{spend}_i - (132.5 - 16.25\cdot\text{freq}_i))^2} = 28.36
$$

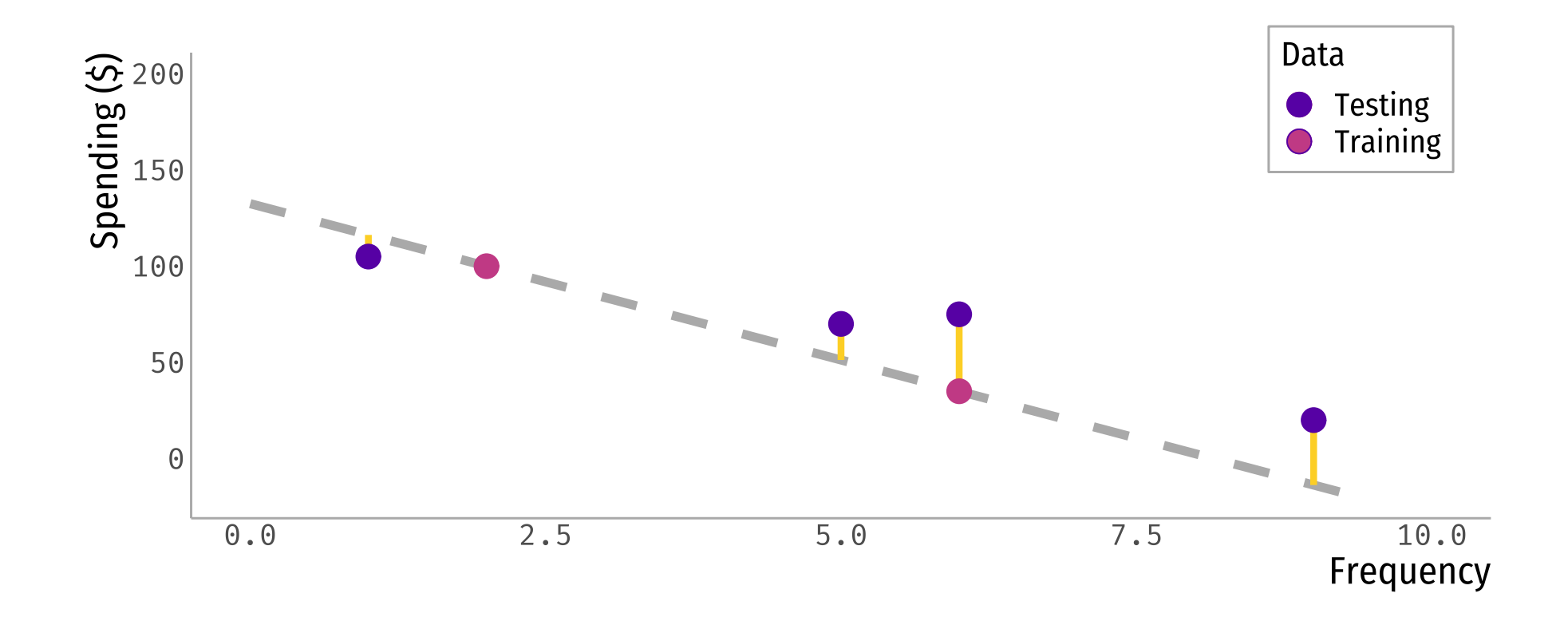

#### RMSE on the testing dataset: Ridge Regression

$$
RMSE = \sqrt{\frac{1}{4}\sum_{i=1}^{4}(\text{spend}_i - (119.5 - 11.25\cdot\text{freq}_i))^2} = 12.13
$$

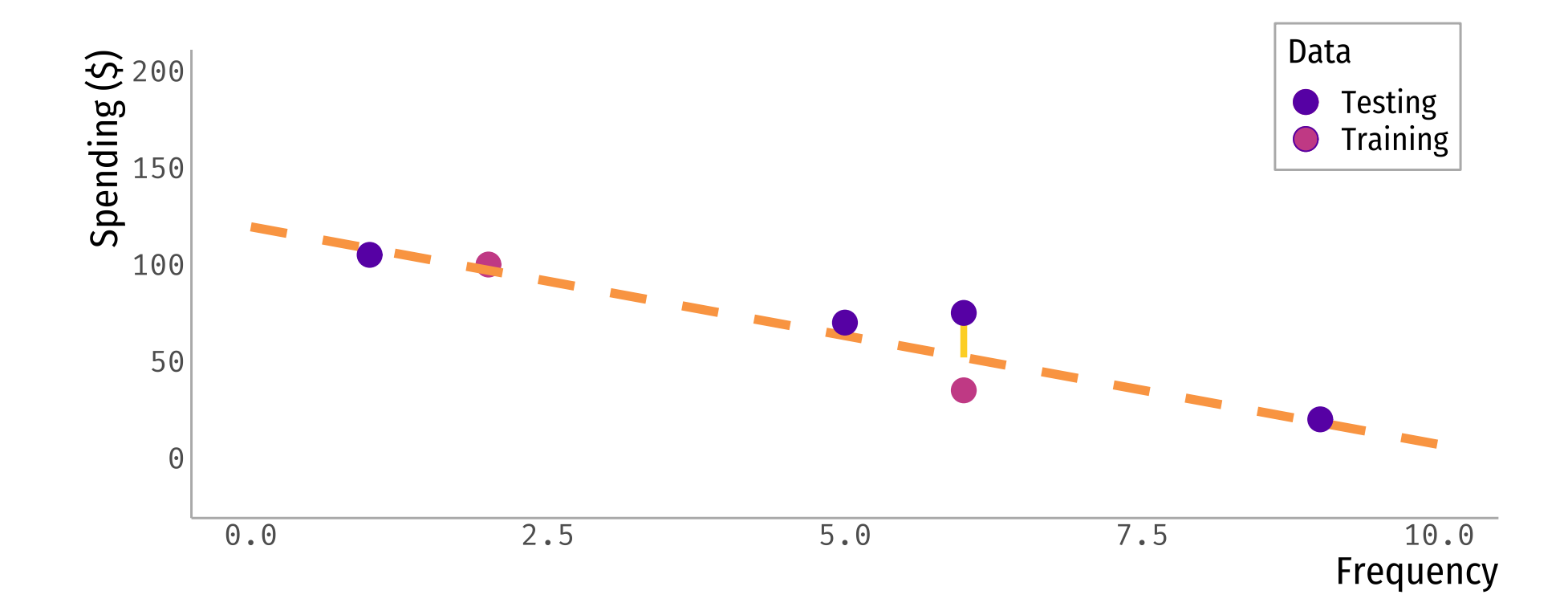

#### Ridge Regression in general

• For regressions that include more than one regressor:

$$
\min_{\beta} \sum_{i=1}^n \underbrace{(y_i - \sum_{k=0}^p x_i \beta_k)^2}_{OLS} + \lambda \cdot \sum_{k=1}^p \beta_k^2_{k=1}
$$

In our previous example, if we had two regressors,  $female$  and  $freq\:\:$ 

$$
\min_{\beta} \sum_{i=1}^n (\text{spend}_i - \beta_0 - \beta_1 \text{female}_i - \beta_2 \text{freq}_i)^2 + \lambda \cdot (\beta_1^2 + \beta_2^2)
$$

- Because the ridge penalty includes the  $\beta$ 's coefficients, **scale matters**:
	- $\circ$  Standardize variables (you will do that as an option in your code)

### How do wechoose **λ**?

**Cross-validation!**

1) Choose a grid of  $\lambda$  values

The grid you choose will be context dependent (play around with it!)

2) Compute cross-validation error (e.g. RMSE) for each

3) Choose the smallest one.

#### **A** vs RMSE?

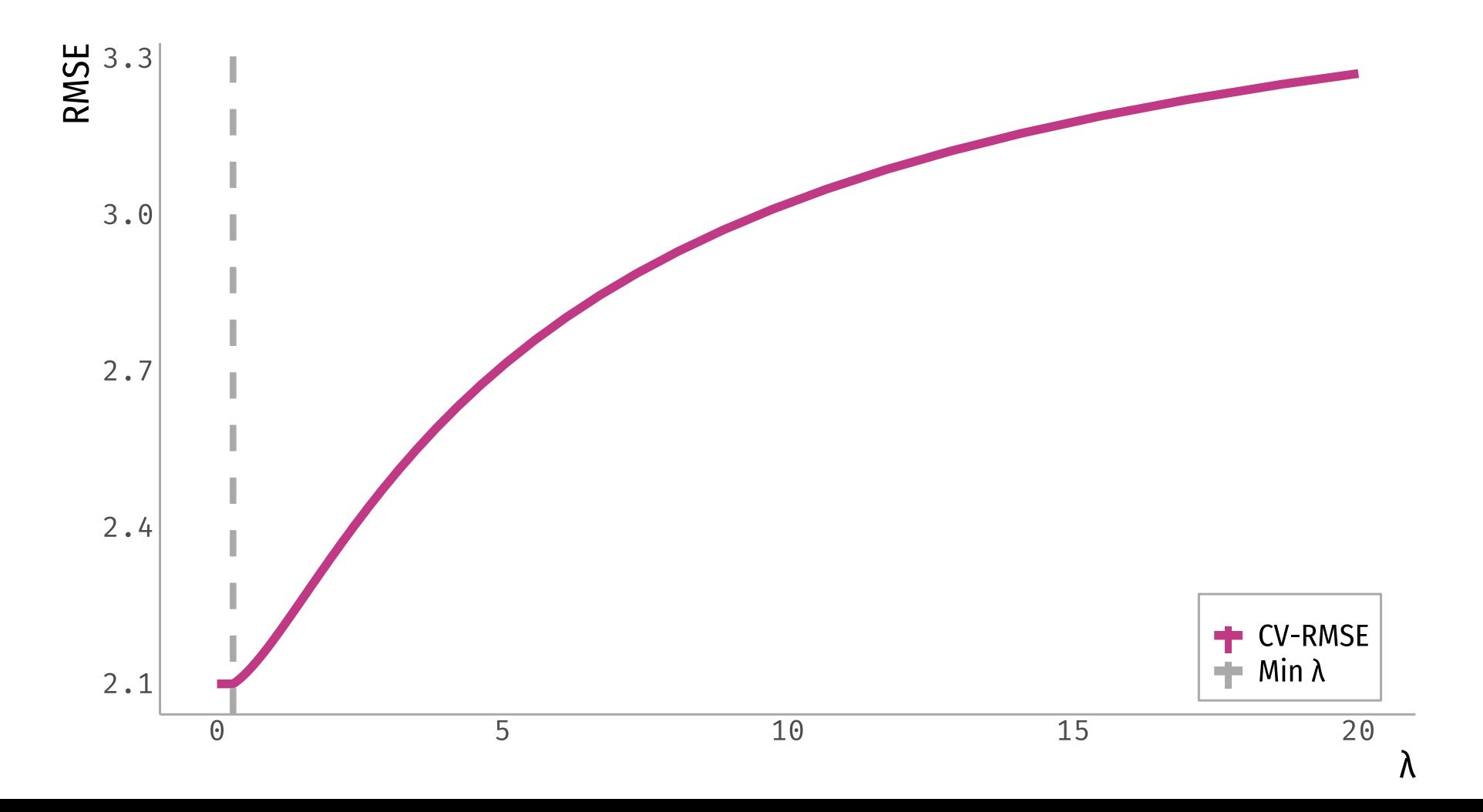

#### **A vs RMSE? A zoom**

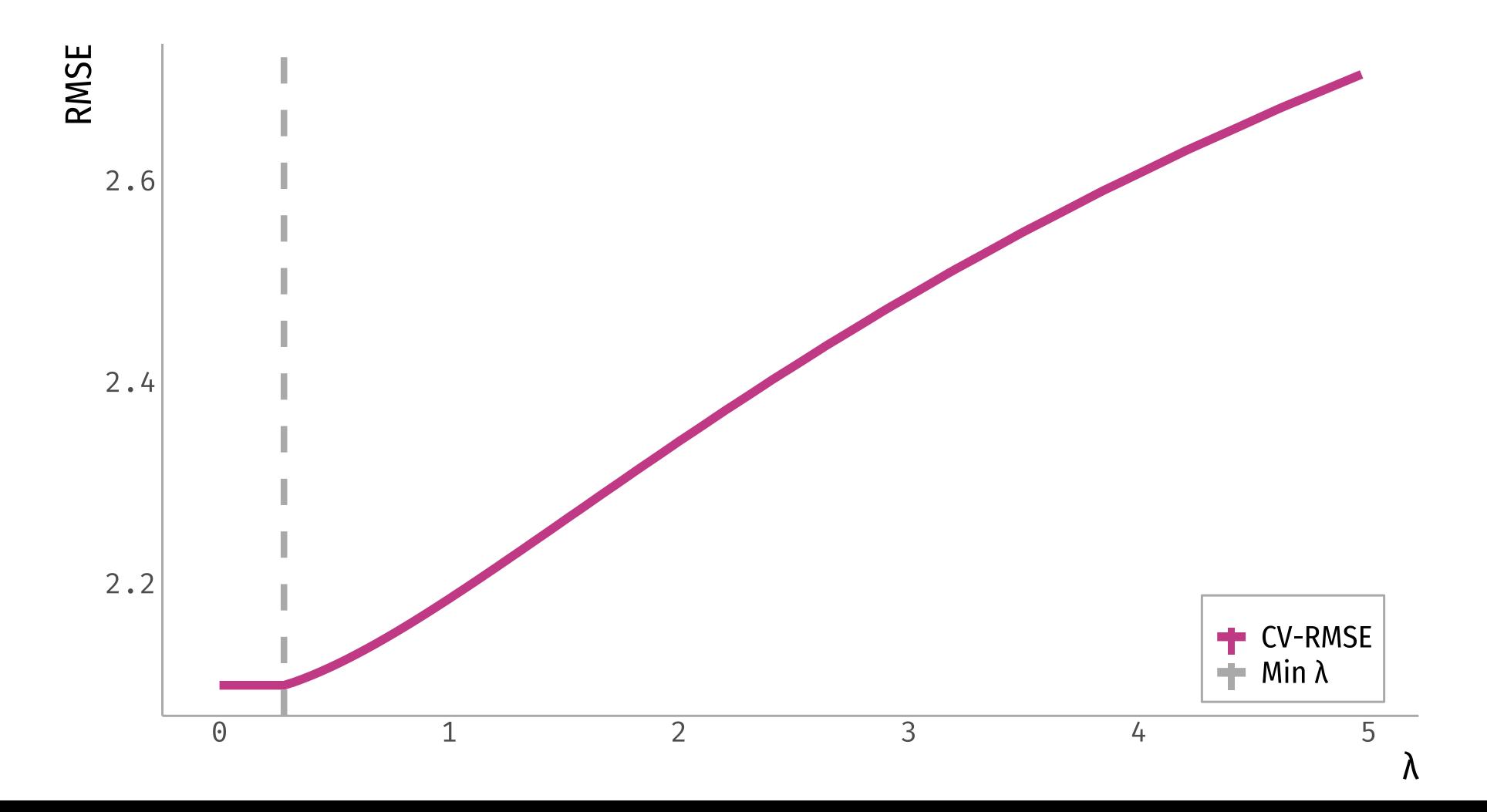

#### library(caret)

```
set.seed(100)
hbo = read.csv("https://raw.githubusercontent.
lambda seq = seq(0, 20, length = 500)
ridge = train(logins \sim . - unsubscribe - id,
            data = train.data,
            method = "glmnet",
            preProcess = "scale",
            trControl = trainControl("cv", numb
            tuneGrid = expand.grid(alpha = 0,
                          lambda = lambda_seq)
  \left( \right)plot(ridge)
```
• We will be using the caret package

library(caret)

set.seed(100)

```
hbo = read.csv("https://raw.githubusercontent.lambda seq = seq(0, 20, length = 500)
```

```
ridge = train(logins \sim . - unsubscribe - id,
             data = train.data,
            method = "glmnet",
             preProcess = "scale",
             trControl = trainControl("cv", numb
             tuneGrid = expand.grid(alpha = 0,
                           lambda = lambda_seq)
  \left( \right)plot(ridge)
```
- We will be using the caret package
- We are doing **cross-validation**, so remember to set a seed!

library(caret)

set.seed(100)

```
hbo = read.csv("https://raw.githubusercontent.
```
lambda seq = seq $(0, 20,$  length = 500)

```
ridge = train(logins \sim . - unsubscribe - id,
             data = train.data,
             method = "glmnet",
             preProcess = "scale",
             trControl = trainControl("cv", numb
             tuneGrid = expand.grid(alpha = 0,
                           lambda = lambda_seq)
  \left( \right)plot(ridge)
```
- We will be using the caret package
- We are doing **cross-validation**, so remember to set a seed!
- You need to create a grid for the  $\lambda$ 's **that will be** tested

```
library(caret)
```
set.seed(100)

```
hbo = read.csv("https://raw.githubusercontent.
```

```
lambda seq = seq(0, 20, length = 500)
```

```
ridge = train(logins \sim . - unsubscribe - id,
             data = train.data,
             method = "glmnet",
             preProcess = "scale",
             trControl = trainControl("cv", numtuneGrid = expand.grid(alpha = 0,
                           lambda = lambda_seq)
  \left( \right)plot(ridge)
```
- We will be using the caret package
- We are doing **cross-validation**, so remember to set a seed!
- You need to create a grid for the  $\lambda$ 's **that will be** tested
- The function we will use is train: Same as before
	- $\circ$  method="glmnet" means that it will run an elastic net.
	- $\circ$  alpha=0 means is a ridge regression
	- $\circ$  lambda = lambda seq is not necessary (you can provide your own grid)

```
library(caret)
set.seed(100)
hbo = read.csv("https://raw.githubusercontent.lambda seq = seq(0, 20, length = 500)
ridge = train(logins \sim . - unsubscripte - id,data = train.data,
            method = "glmnet",
            preProcess = "scale",
            trControl = trainControl("cv", numb
            tuneGrid = expand.grid(alpha = 0,
                          lambda = lambda_seq)
  \left( \right)plot(ridge)
```
- We will be using the caret package
- We are doing **cross-validation**, so remember to set a seed!
- You need to create a grid for the  $\lambda$ 's **that will be** tested
- The function we will use is train: Same as before
- Important objects in CV:
	- results\$lambda: Vector of  $\lambda$  that was tested
	- <code>results\$RMSE:</code> RMSE for each  $\lambda$
	- bestTune\$lambda:  $\lambda$  that minimizes the error term.

```
lm1 = lm(logins ~<succession ~+ city,data = train.data)
```
coef(lm1)

```
## (Intercept) succession city
## 7.035888 -6.306371 2.570454
```
rmse(lm1, test.data)

## [1] 2.089868

OLS regression:  $Ridge$  regression:

coef(ridge\$finalModel, ridge\$bestTune\$lambda)

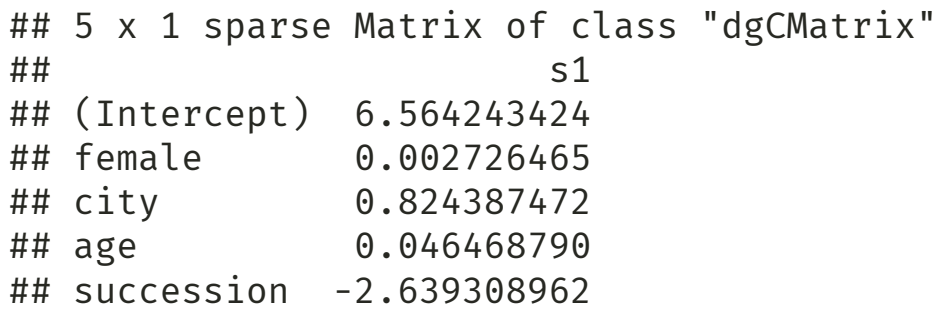

rmse(ridge, test.data)

## [1] 2.097452

# Throwing a lasso

#### **Lasso regression**

• Very similar to ridge regression, except it changes the penalty term:

$$
\min_{\beta} \sum_{i=1}^n \underbrace{(y_i - \sum_{k=0}^p x_i \beta_k)^2}_{OLS} + \lambda \cdot \sum_{k=1}^p |\beta_k|_{\text{LassoPenalty}}
$$

• In our previous example:

$$
\min_{\beta} \sum_{i=1}^n (\text{spend}_i - \beta_0 - \beta_1 \text{female}_i - \beta_2 \text{freq}_i)^2 + \lambda \cdot (|\beta_1| + |\beta_2|)
$$

Lasso regression is also called  $l_1$  regularization:

$$
||\beta||_1=\sum_{k=1}^p|\beta|
$$

#### Q2: Which of the following are **TRUE?**

a) A ridge regression will have p coeff (if we have p predictors)

b) A lasso regression will have p coeff (if we have p predictors)

 $\lambda$  The locates the  $\alpha$ the lacose that 1 as 12 percent

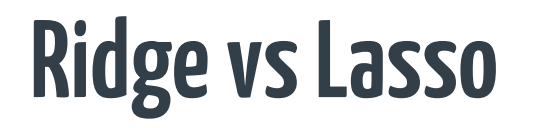

**Ridge** 

Final model will have p coefficients

Usually better with multicollinearity

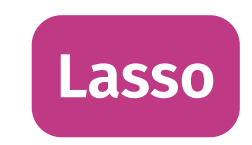

Can set coefficients =  $0$ 

Improves interpretability of model

Can be used for model selection

#### And how do we do Lasso in R?

```
library(caret)
```
set.seed(100)

```
hbo = read.csv("https://raw.githubusercontent.
```

```
lambda seq = seq(0, 20, length = 500)
lasso = train(logins \sim . - unsubscribe - id, da
            method = "glmnet",preProcess = "scale",
            trControl = trainControl("cv", numtuneGrid = expand.grid(alpha = 1,lambda = lambda_seq)
  \left( \right)plot(lasso)
```
#### **Exactly the same!**

... But change alpha=1!!

#### And how do we do Lasso in R?

Ridge regression: Lasso regression:

coef(ridge\$finalModel, ridge\$bestTune\$lambda)

```
## 5 x 1 sparse Matrix of class "dgCMatrix"
\## s1
## (Intercept) 6.564243424
## female 0.002726465
## city 0.824387472
## age 0.046468790
## succession -2.639308962
```
rmse(ridge, test.data)

## [1] 2.097452

coef(lasso\$finalModel, lasso\$bestTune\$lambda)

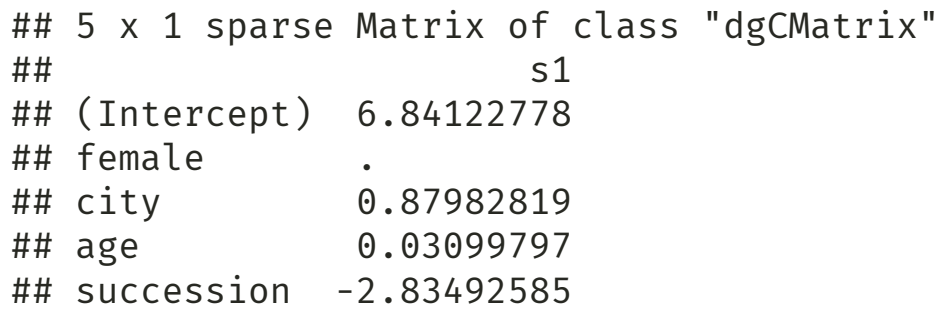

rmse(lasso, test.data)

## [1] 2.09171

#### A note on binary outcomes

- If we are predicting **binary outcomes**, RMSE would not be an appropriate measure anymore!
	- $\circ$  We will use **accuracy instead**: The proportion (%) of correctly classified observations.
- For example:

```
set.seed(100)
lasso = train(factor(unsubscribe) \sim . - id, data = train.data,
            method = "glmnet", preProcess = "scale",
            trControl = trainControl("cv", number = 10),
            tuneGrid = expand.grid(alpha = 1, lambda = lambda seq))
pred.values = lasso %>% predict(test.data)
mean(pred.values == test.data$unsubscribe)
```
## [1] 0.736

#### A note on binary outcomes

- If we are predicting **binary outcomes**, RMSE would not be an appropriate measure anymore!
	- $\circ$  We will use **accuracy instead**: The proportion (%) of correctly classified observations.
- For example:

```
set.seed(100)
lasso = train(factor(unsubscribe) \sim . - id, data = train.data,
            method = "glmnet", preProcess = "scale",
            trControl = trainControl("cv", number = 10),
            tuneGrid = expand.grid(alpha = 1, lambda = lambda seq))
```

```
pred.values = lasso %>% predict(test.data)
```

```
mean(pred.values == test.data$unsubscribe)
```
## [1] 0.736

#### A note on binary outcomes

- If we are predicting **binary outcomes**, RMSE would not be an appropriate measure anymore!
	- $\circ$  We will use **accuracy instead**: The proportion (%) of correctly classified observations.
- For example:

```
set.seed(100)
lasso = train(factor(unsubscribe) \sim . - id, data = train.data,
            method = "glmnet", preProcess = "scale",
            trControl = trainControl("cv", number = 10),
            tuneGrid = expand.grid(alpha = 1, lambda = lambda seq))
pred.values = lasso %>% predict(test.data)
mean(pred.values == test.data$unsubscribe)
```
## [1] 0.736

### Main takeway points

- You can shrink coefficients to introduce bias and decrease variance.
- Ridge and Lasso regression are similar:
	- Lasso can be used for model selection.
- Importance of understanding how to estimate the penalty coefficient.

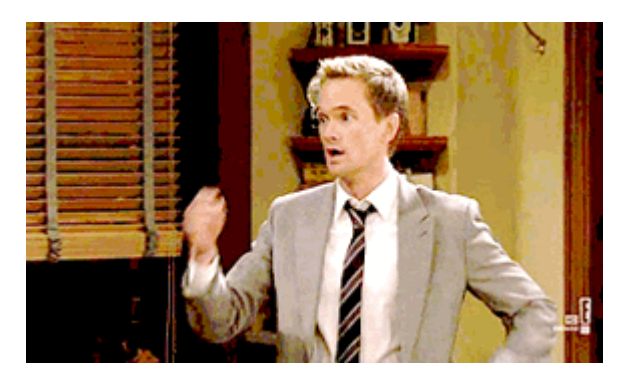

#### References

- James, G. et al. (2021). "Introduction to Statistical Learning with Applications in R". Springer. Chapter 6.
- STDHA. (2018). "Penalized [Regression](http://www.sthda.com/english/articles/37-model-selection-essentials-in-r/153-penalized-regression-essentials-ridge-lasso-elastic-net) Essentials: Ridge, Lasso & Elastic Net"